## Inhaltsverzeichnis

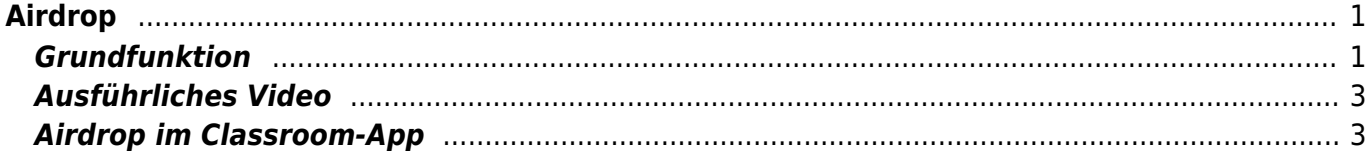

 $1/2$ 

# <span id="page-2-0"></span>**Airdrop**

Mit der Airdrop-Funktion kannst Dateien auf ein anderes iPad oder Laptop senden.

### <span id="page-2-1"></span>**Grundfunktion**

Airdrop funktioniert über die Exportfunktion. Die Exportfunktkion ist hier erklärt [Exportieren auf dem iPad](https://wiki.hedingen.schule/doku.php?id=ipad_grundfunktionen:exportfunktion)

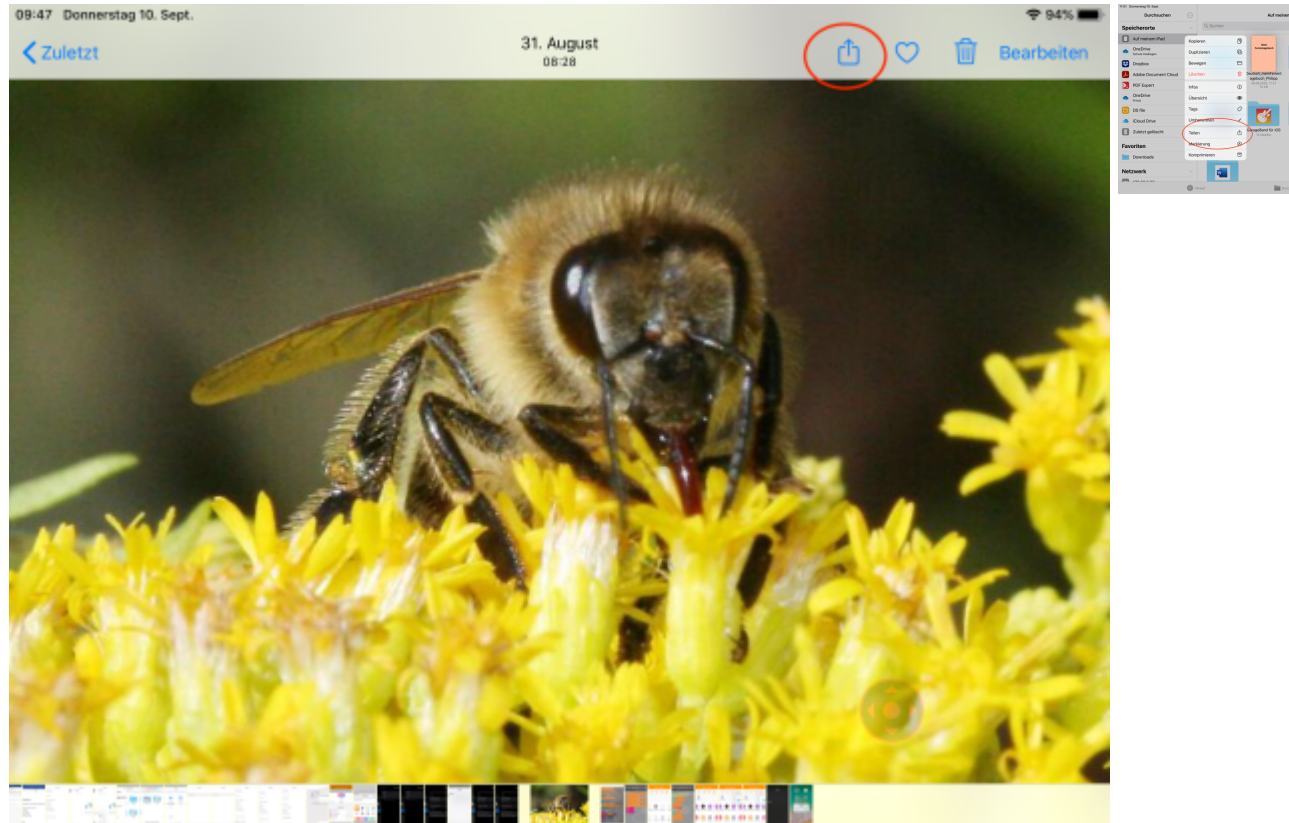

Suche das Symbol "Export" und tippe darauf.

Hier siehst du wie es in der Foto-App und in der Dateien-App aussieht.

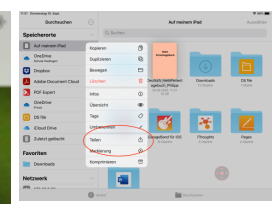

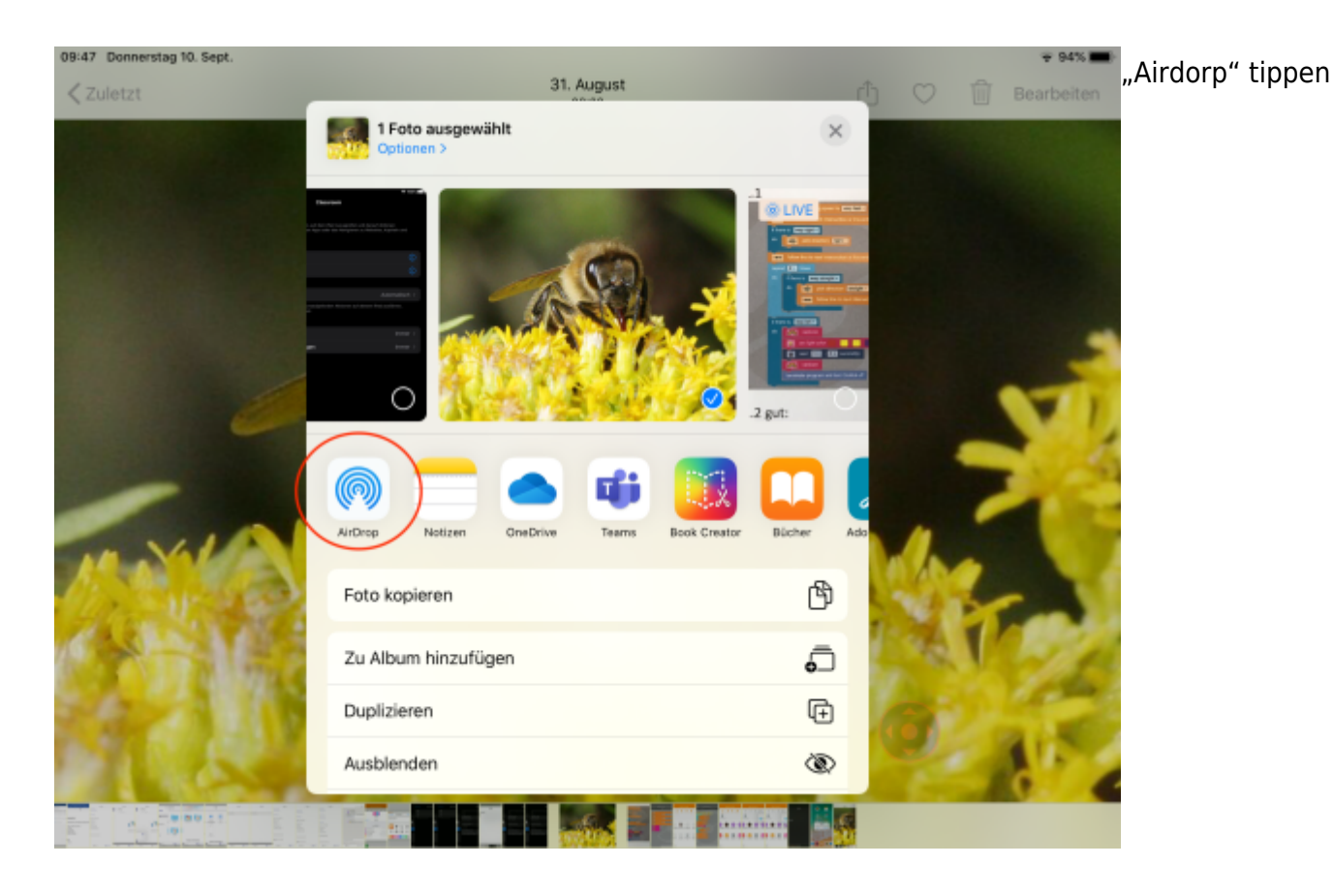

09:47 Donnerstag 10. Sept 94%1 **"andere** 31 August <zuletzt Bearbeiten **Personen"** AirDrop Fertig Unter "andere Personen" Gerät Personen wählen und warten. Nun erscheint auf 5/6a Hr.<br>Gut 2021 dem anderen Gerät Andere Personen eine Anfrage:"Datei annehmen" Sobald PS-MBA1900 die Übertragung angenommen wurde, wird die Datei gesendet. **"Personen"** Wenn du unter "Personen" ein Schüler-Gerät wählst, dann wird 二十 die Datei normal

versendet.

Wenn du unter "Personen" eine Lehrperson wählst, dann wird die Datei auf die Classroom-App der Lehrpersonen gesendet. Was die Lehrperson in diesem Fall machen muss ist [hier](https://wiki.hedingen.schule/doku.php?id=anleitungen_fuers_ipad:airdrop#airdrop_im_classroom-app) erklärt.

Wenn eine Lehrperson unter "Personen" eine ganze Klasse wählt, bekommen alle Schülergeräte der Klasse die Datei.

Bitte missbrauche die Funktion nicht. Sende nur Dateien, wenn es abgemacht ist.

#### <span id="page-4-0"></span>**Ausführliches Video**

Das Video erklärt dir, wie das geht.

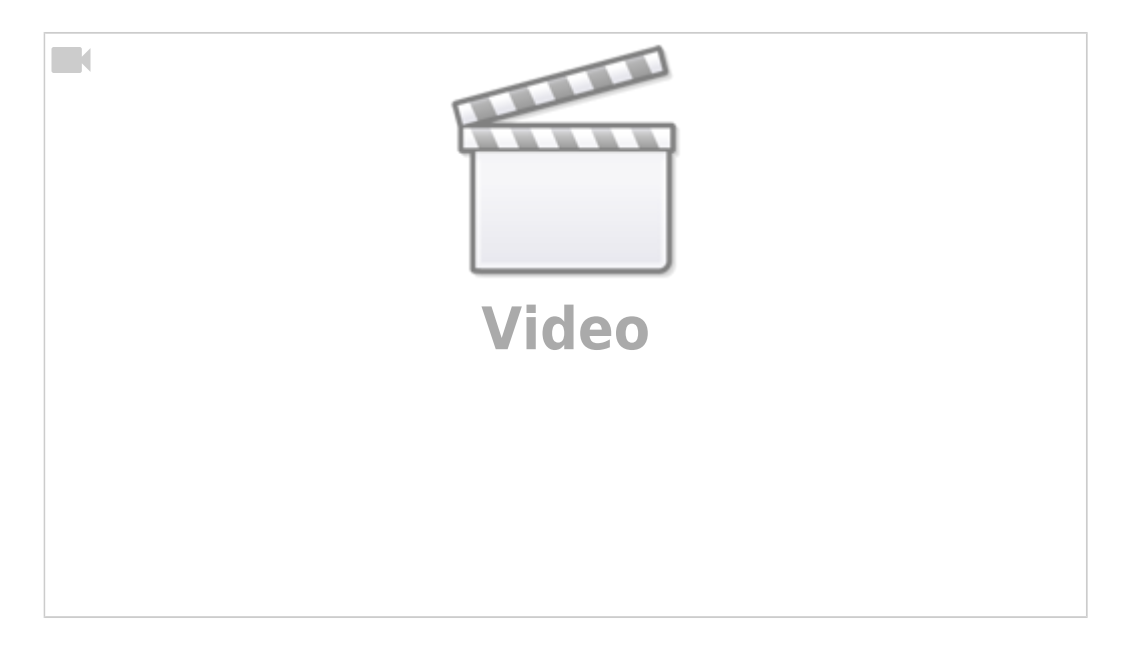

### <span id="page-4-1"></span>**Airdrop im Classroom-App**

Wenn bei AirDrop unter "Personen" eine Lehrperson gewählt wurde, dann wird die Datei an die Classroom-App der Lehrperson gesendet. Die Datei muss dann in der Classroom-App abgeholt werden.

Last update: 2023/09/03 20:31 ipad\_grundfunktionen:airdrop https://wiki.hedingen.schule/doku.php?id=ipad\_grundfunktionen:airdrop

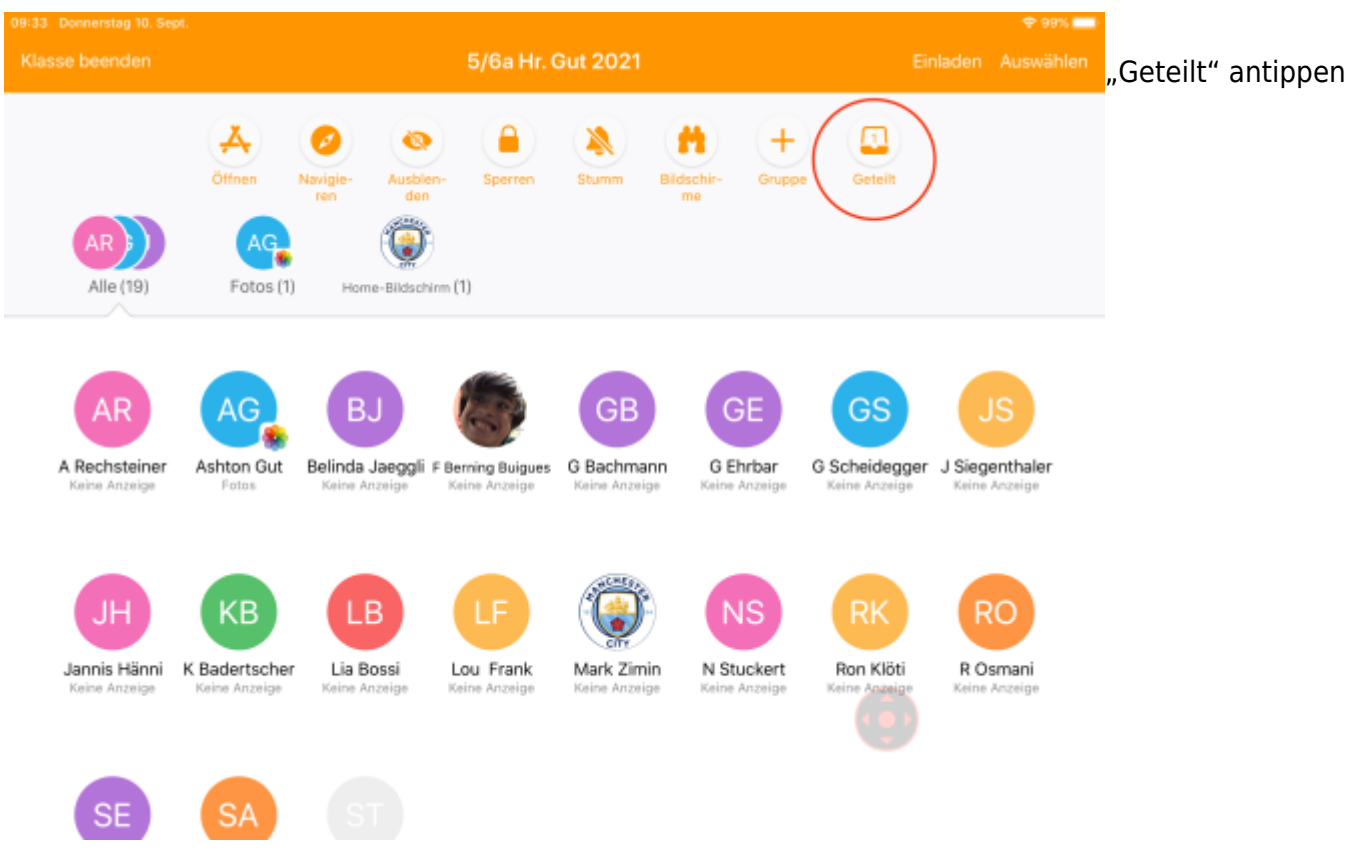

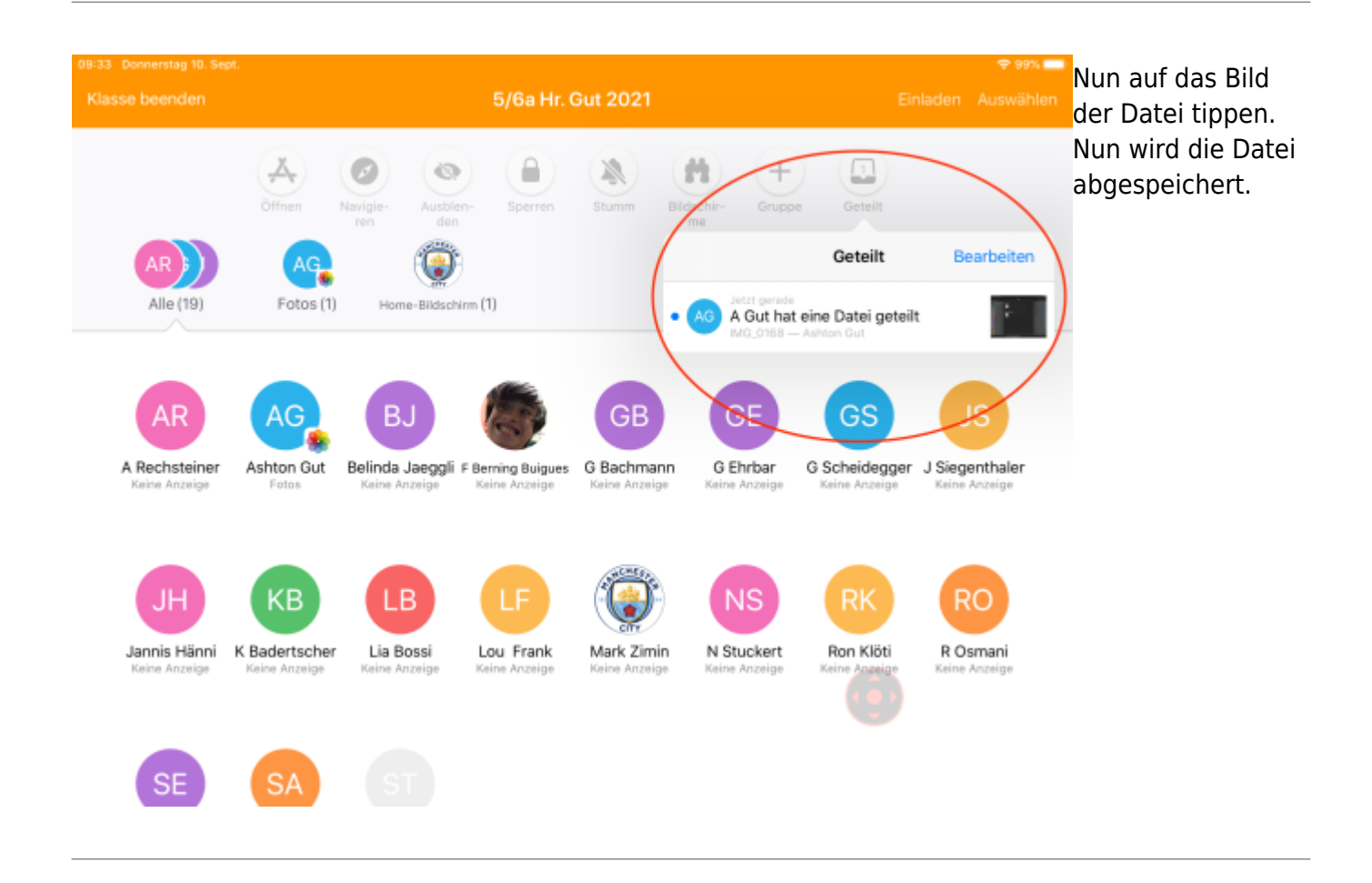

From: <https://wiki.hedingen.schule/>- **Wiki der Schule Hedingen**

Permanent link: **[https://wiki.hedingen.schule/doku.php?id=ipad\\_grundfunktionen:airdrop](https://wiki.hedingen.schule/doku.php?id=ipad_grundfunktionen:airdrop)**

Last update: **2023/09/03 20:31**